## VACUUM Strategy: Autovacuum, FSM, Visibility Map

Selena Deckelmann End Point Corporation @selenamarie

#### Hi!

- Postgres consultant for End Point
- User Group Liaison for postgresql.org
- **Conference Organizer**

Paco 2209

### toh vacuuml

# **The god me!**

ICANHASCHEEZEURGER.COM G C C

#### What we'll cover

- VACUUM basics: MVCC, FULL
- The old Free Space Map (8.0->8.3)
- The new Free Space Map (8.4-> the FUTURE)
- B.A.: Before Autovacuum
- **A.A.: After Autovacuum**

Pago 2009

• Autovacuum best practices

# Why VACUUM sucks

#### • Lots of I/O

Pago 2009

- Long running VACUUM queries that annoy sysadmins, clients, DBAs
- Different than other databases (manual)

## Why do we have VACUUM anyway?

- Normal maintenance for dead rows
- Extreme maintenance for table bloat
- Preventing transaction wrap-around

Page 1009

### VACUUMing for normal maintenance

#### Let's start with: MVCC Multi Version Concurrency Control

Pago 2009

### VACUUMing for normal maintenance

MVCC - Pessimistic rollback behavior Old versions of rows stored in the same relation space

Pago 2009

## A very simple example

• SIMPLE. ABSTRACTED.

Page Con 2009

- I am not explaining HOT today.
- See Pavan's presentation from PgCon 2008: [http://www.pgcon.org/2008/schedule/](http://www.pgcon.org/2008/schedule/events/105.en.html) [events/105.en.html](http://www.pgcon.org/2008/schedule/events/105.en.html)

Table

"Cats are not very cute."

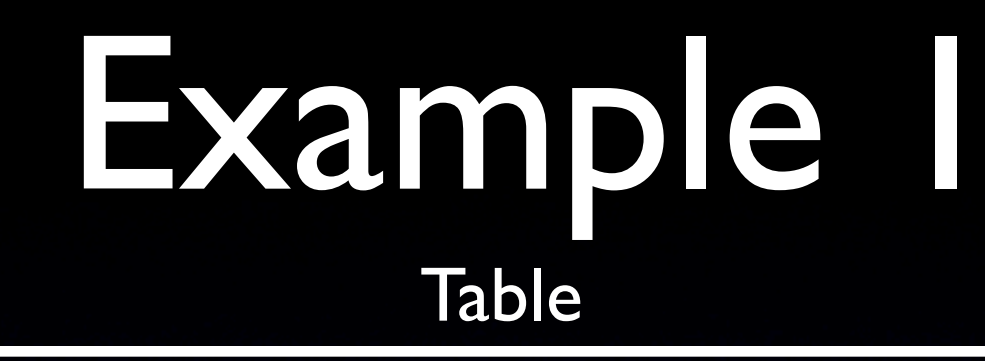

Pacon 2009

ID #2 - SELECT | "Cats are not very cute."

Table

Pscon 2009

ID #2 - SELECT | "Cats are not very cute."

#### "Cats are adorable." ID #3 - UPDATE

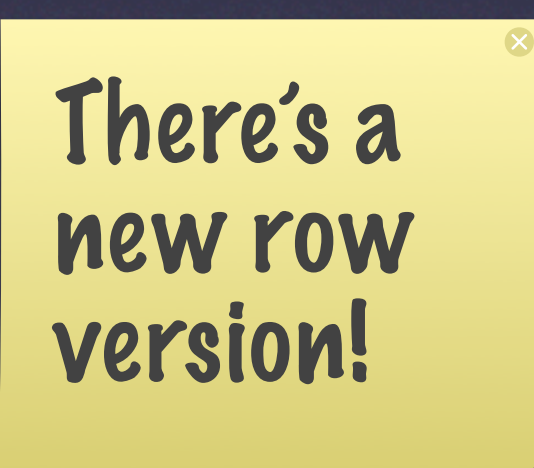

Table

Pacon 2009

ID #2 - SELECT | "Cats are not very cute."

"Cats are adorable."

Once Transaction ID  $\#3$  is committed, the original row is no longer visible to **future** transactions, but still exists and is visible to  $ID #2$ .

Table

ID #4 - SELECT | "Cats are adorable."

Paco 2209

ID #2 - SELECT | "Cats are not very cute."

Table

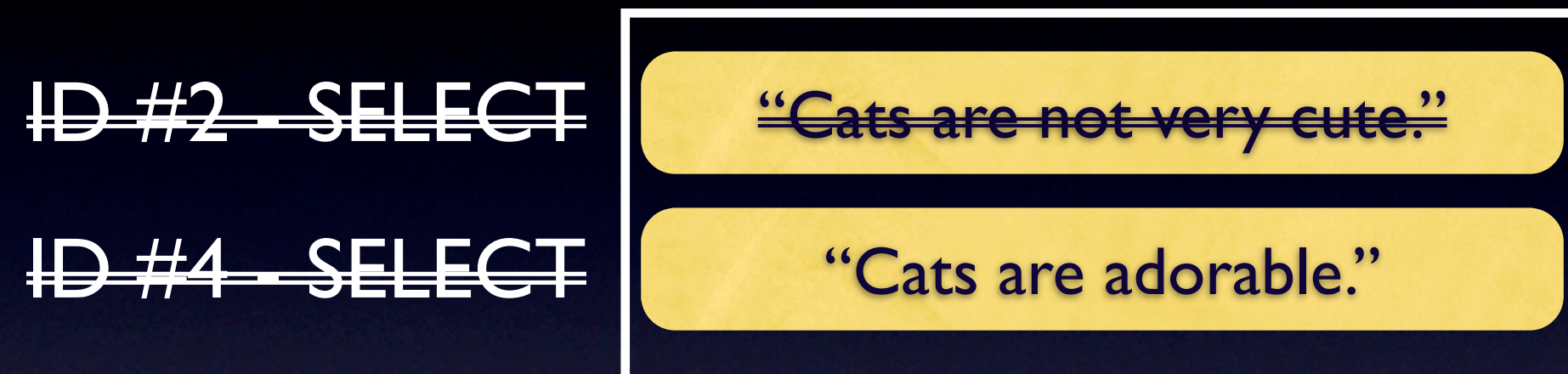

Pacon 2009

#### Once Transaction ID #2 ends, then the row associated with ID  $#$  1 is no longer visible to any future transactions.

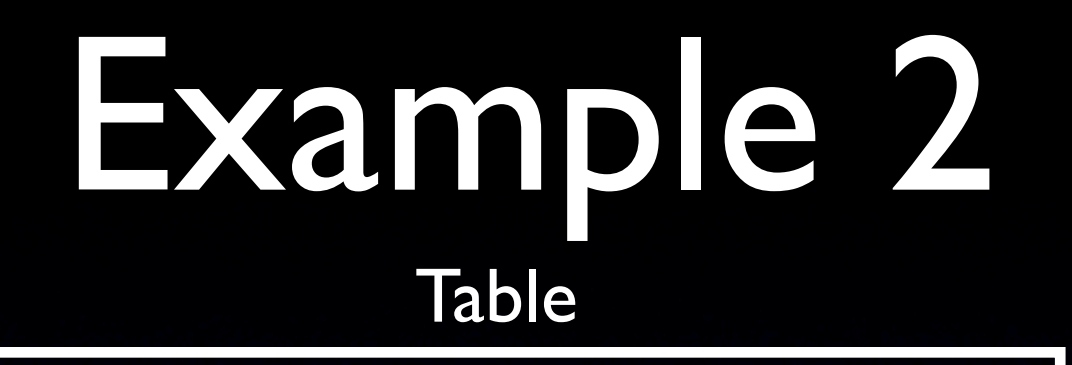

"Cats are not very cute."

"Cats are adorable."

"Cats should rule the world." ID #6 - UPDATE

Paco 2209

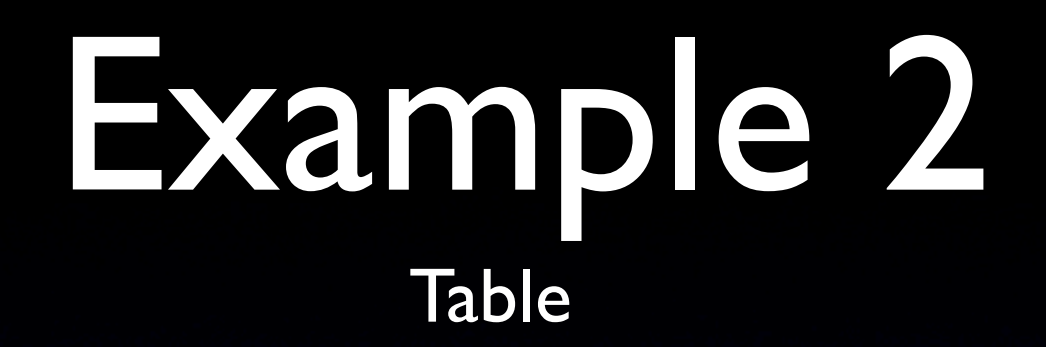

"Cats are not very cute."

"Cats are adorable."

"Cats should rule the world." | ID #6 - UPDATE

Pacon 2009

ID #6 - ROLLBACK

#### Vacuum?

#### Table

"Cats are not very cute."

"Cats are adorable."

"Cats should rule the world."

Paco 2220

#### Vacuum!

Table

"Cats are not very cute."

"Cats are adorable."

"Cats should rule the world."

VACUUM cleans up these rows

Paco 2209

#### Table

"Cats are adorable."

Page 10209

### BLOAT

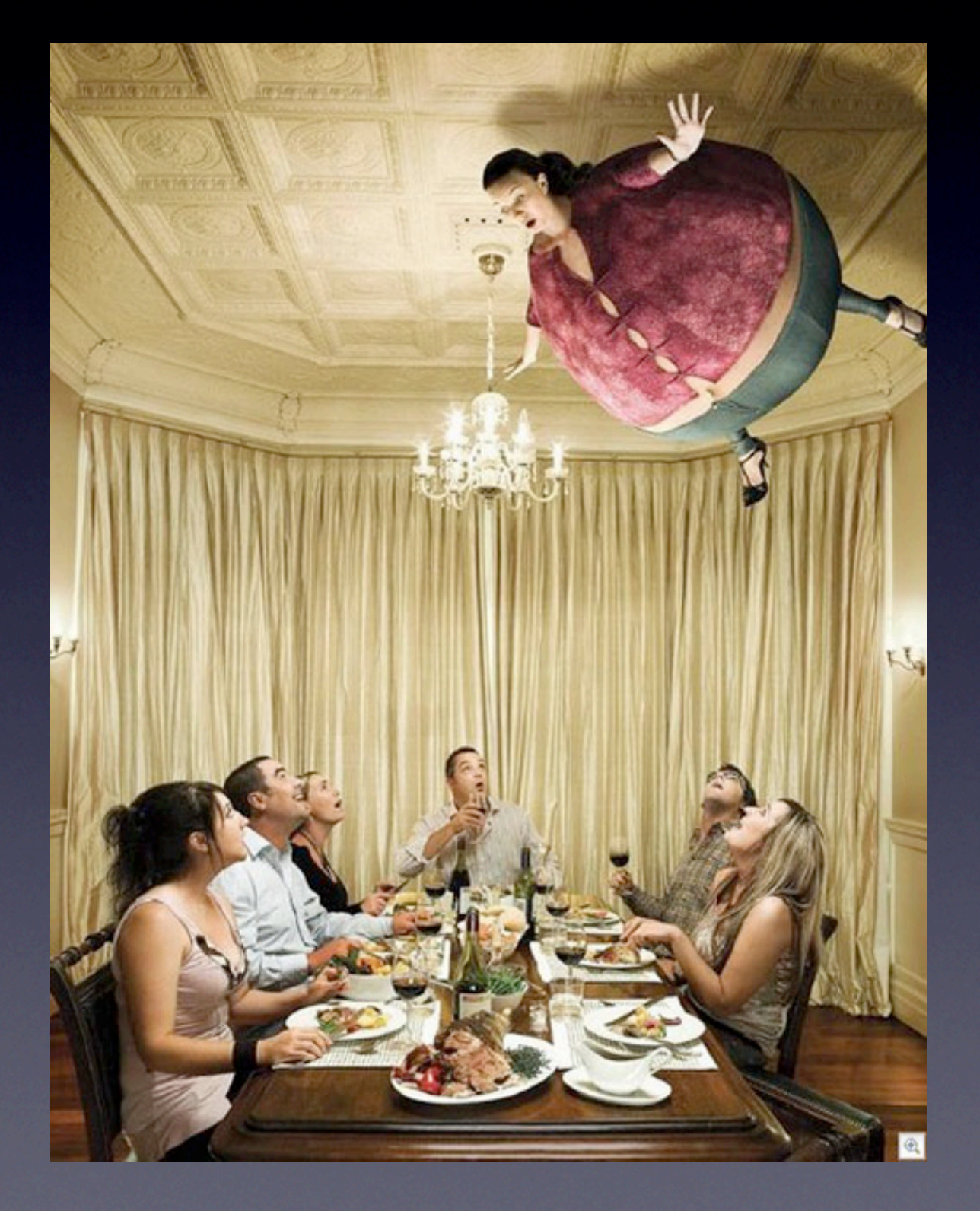

#### BLOAT

- A measure of how space "dead tuples" take up in tables and indexes
- Bloat slows down scans and will eventually cause basic table operations to be slow.

Pago 2009

#### BLOAT Avoidance!

• VACUUM regularly

Page 1999

- Keep Free Space Map big enough (pre 8.4)
- Monitor bloat with check postgres: [http://bucardo.org/check\\_postgres](http://bucardo.org/check_postgres)

check\_postgres\_bloat --port=5432 --warning='100 M' --critical='200 M'

```
SELECT
 schemaname, tablename, reltuples::bigint, r
  ROUND(CASE WHEN otta=0 THEN 0.0 ELSE sml.relpages/otta::numeric END,1) AS tbloat,
  CASE WHEN relpages < otta THEN 0 ELSE relpages::bigint - otta END AS wastedpages,
                                             r<br>
Belpages/otta::numeric END, 1) AS tbloat,
  CASE WHEN relpages < otta THEN 0 ELSE bs*(sml.relpages-otta)::bigint END AS wastedbytes,
  CASE WHEN relpages < otta THEN '0 bytes'::text ELSE (bs*(relpages-otta))::bigint || ' bytes' END AS wastedsize,
   iname, ituples::bigint, ipages::bigint, iotta,
 ROUND(CASE WHEN iotta=0 OR ipages=0 THEN 0.0 ELSE ipages/iotta::numeric END, 1) AS ibloat,
  CASE WHEN ipages < iotta THEN 0 ELSE ipages::bigint - iotta END AS wastedipages,
  CASE WHEN ipages < iotta THEN 0 ELSE bs*(ipages-iotta) END AS wastedibytes,
   CASE WHEN ipages < iotta THEN '0 bytes' ELSE (bs*(ipages-iotta))::bigint || ' bytes' END AS wastedisize
FROM (
  SELECT
    schemaname, tablename, cc.reltuples, cc.relpages, bs,
     CEIL((cc.reltuples*((datahdr+ma-
       (CASE WHEN datahdr%ma=0 THEN ma ELSE datahdr%ma END))+nullhdr2+4))/(bs-20::float)) AS otta,
     COALESCE(c2.relname,'?') AS iname, COALESCE(c2.reltuples,0) AS ituples, COALESCE(c2.relpages,0) AS ipages,
     COALESCE(CEIL((c2.reltuples*(datahdr-12))/(bs-20::float)),0) AS iotta
   FROM (
    SELECT
      ma, bs, schemaname, tablename,
       (datawidth+(hdr+ma-(case when hdr%ma=0 THEN ma ELSE hdr%ma END)))::numeric AS datahdr,
       (maxfracsum*(nullhdr+ma-(case when nullhdr%ma=0 THEN ma ELSE nullhdr%ma END))) AS nullhdr2
    FROM (
       SELECT
         schemaname, tablename, hdr, ma, bs,
        SUM((1-null frac)*avg width) AS datawidth,
        MAX(null frac) AS maxfracsum,
         hdr+(
           SELECT 1+count(*)/8
          FROM pg stats s2
          WHERE null frac<>0 AND s2.schemaname = s.schemaname AND s2.tablename = s.tablename
         ) AS nullhdr
       FROM pg_stats s, (
         SELECT
           (SELECT current_setting('block_size')::numeric) AS bs,
          CASE WHEN substring(v,12,3) IN ('8.0','8.1','8.2') THEN 27 ELSE 23 END AS hdr,
          CASE WHEN v \sim 'mingw32' THEN 8 ELSE 4 END AS ma
         FROM (SELECT version() AS v) AS foo
       ) AS constants
       GROUP BY 1,2,3,4,5
     ) AS foo
   ) AS rs
  JOIN pg_class cc ON cc.relname = rs.tablename
   JOIN pg_namespace nn ON cc.relnamespace = nn.oid AND nn.nspname = rs.schemaname AND nn.nspname <> 'information_schema'
 LEFT JOIN pq index i ON indrelid = cc.oid
  LEFT JOIN pg class c2 ON c2.oid = i.indexrelid
) AS sml
WHERE tablename = 'addr'
ORDER BY wastedbytes DESC LIMIT 1;
```
### Fixing bloat

- VACUUM FULL
- CLUSTER

- TRUNCATE
- Or most extreme: DROP/CREATE

### Transaction wraparound

- **Transaction wrap around avoidance!**
- This is a counter.

Page 1009 2009

- Transaction ID **will eventually** wrap
- Before we had autovacuum? Database shut down awaiting a VACUUM.

### VACUUM vs VACUUM FULL

VACUUM updates the Free Space Map, and marks space to be reused

VACUUM FULL compacts and frees space back up to the filesystem

Regular VACUUM FULL is not recommended :)

## VACUUM: pre 8.0

#### • 6.x-7.1: VACUUM FULL every time :( • 7.2: Lazy VACUUM (Thanks, Tom!)

## VACUUM strategy: 8.0

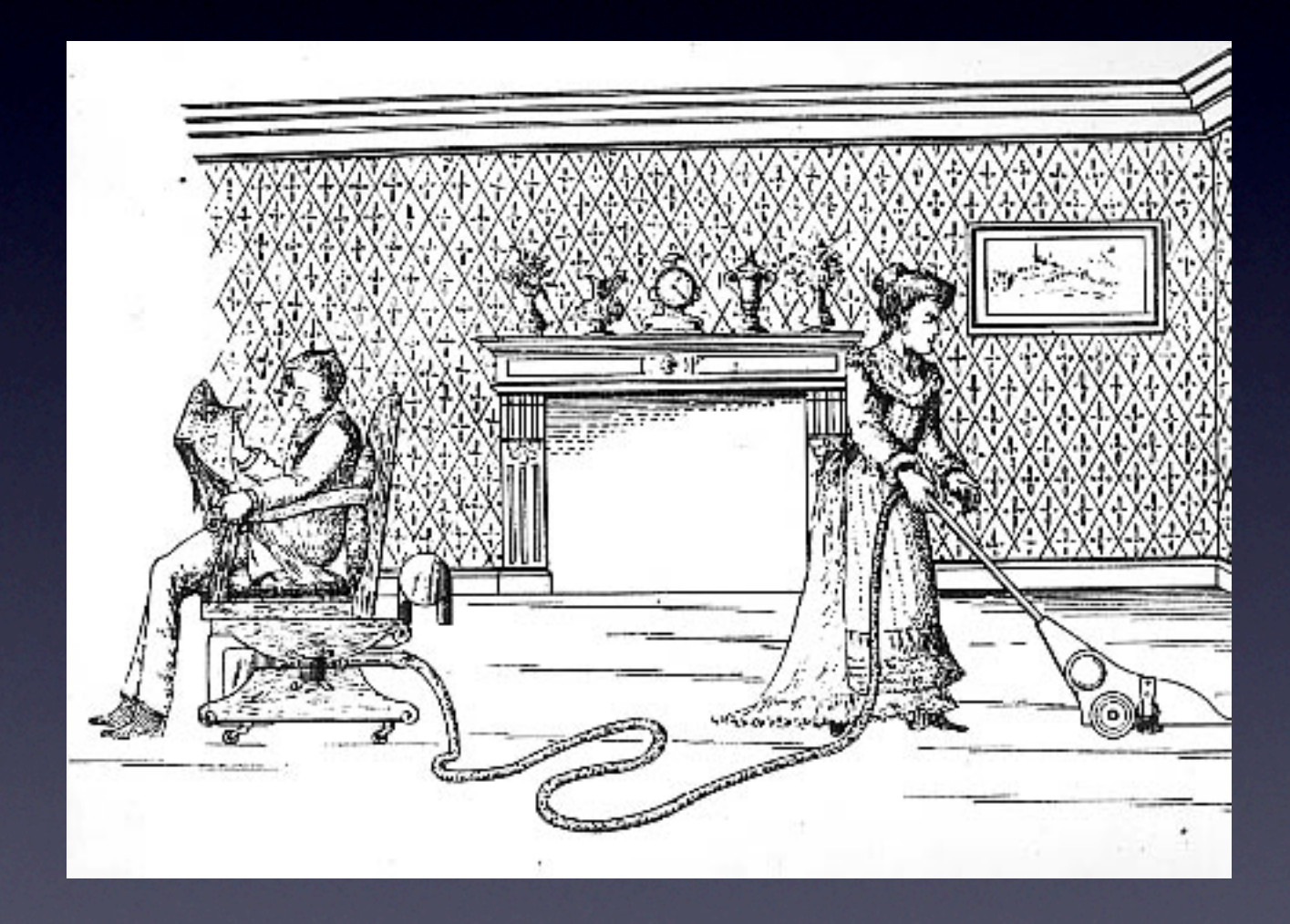

Pago 2009

# VACUUM strategy: 8.0

- Manual VACUUMing
- CRON
- Not fun.

Paco 2209

vacuum cost limit = 200  $\#$  1-10000 credits vacuum cost page hit = 1  $\#$  0-10000 credits vacuum cost page miss =  $10$  # 0-10000 credits vacuum cost page dirty = 20  $\#$  0-10000 credits vacuum\_cost\_delay = 0 
 # 0-1000 milliseconds vacuum freeze min age =  $100000000$ 

Pago 2009

- -
	-
	-
	-

vacuum cost limit = 200  $\#$  1-10000 credits

Pago 2009

vacuum\_cost\_page\_hit = 1 # 0-10000 credits vacuum cost page miss =  $10$   $\#$  0-10000 credits vacuum cost page dirty = 20  $\#$  0-10000 credits

page hit - "estimated cost for vacuuming a buffer found in the shared buffer cache. It represents the cost to lock the buffer pool, lookup the shared hash table and scan the content of the page. The default value is one."

vacuum cost limit = 200  $\#$  1-10000 credits

Pago 2009

 $vacuum_{\text{cost}}$  page\_hit = 1  $\#$  0-10000 credits vacuum cost page miss =  $10$   $\#$  0-10000 credits vacuum cost page dirty = 20  $\#$  0-10000 credits

page miss: "estimated cost for vacuuming a buffer that has to be read from disk. This represents the effort to lock the buffer pool, lookup the shared hash table, read the block in from the disk and scan its content."

vacuum cost limit = 200  $\#$  1-10000 credits

Pago 2009

 $vacuum cost page hit = 1$   $# 0-10000 credits$ vacuum cost page miss =  $10$  # 0-10000 credits vacuum cost page dirty = 20  $\#$  0-10000 credits

page dirty: "estimated cost charged when vacuum modifies a block that was previously clean. Represents the extra I/O required to flush the dirty block out to disk again"

Page 2009

vacuum cost delay =  $0$   $\#$  0-1000 milliseconds

cost delay: number of milliseconds for VACUUM to sleep after exceeding the vacuum cost limit

The idea is to reduce the impact of I/O during VACUUM by spreading it out.

If you must: Start small, measure the changes!

vacuum freeze min age =  $100000000$ 

Pago 2009

"The maximum time that a table can go unvacuumed is two billion transactions minus the vacuum freeze min age that was used when it was last vacuumed."

#### 8.1: Autovacuum

• Turned off by default

Pago 2009

• Low lock priority - won't block DDL

```
autovacuum = on

log autovacuum min duration = -1
```

```
autovacuum vacuum scale factor = 0.2autovacuum analyze scale factor = 0.1autovacuum_vacuum_threshold = 50 
autovacuum_analyze_threshold = 50
autovacuum freeze max age = 200000000autovacuum_vacuum_cost_delay = 20
autovacuum vacuum cost limit = -1
```

```
autovacuum_max_workers = 3

autovacuum naptime = 1min
```
autovacuum = on log autovacuum min duration  $= -1$ 

-1: don't log 0: log all N: Log any that take longer than N seconds

#### EXAMPLE:

Page 1009 LOG: automatic vacuum of table "public.mytable": index scans: 1 pages: 0 removed, 5795 remain tuples: 179 removed, 37323 remain system usage: CPU 0.01s/0.02u sec elapsed 10.00 sec

autovacuum vacuum scale factor = 0.2 autovacuum analyze scale factor = 0.1

How much of a table can change before VACUUM or ANALYZE are run.

YMMV but:

Pacon 2009

May have to lower vacuum scale factor: 0.1, 0.05 May have to lower analyze scale factor: 0.1

vacuum threshold = vacuum base threshold + vacuum scale factor \* number of tuples

number of tuples  $==$  pg\_class.reltuples

Pago 2009

### Managing autovacuum (before 8.4)

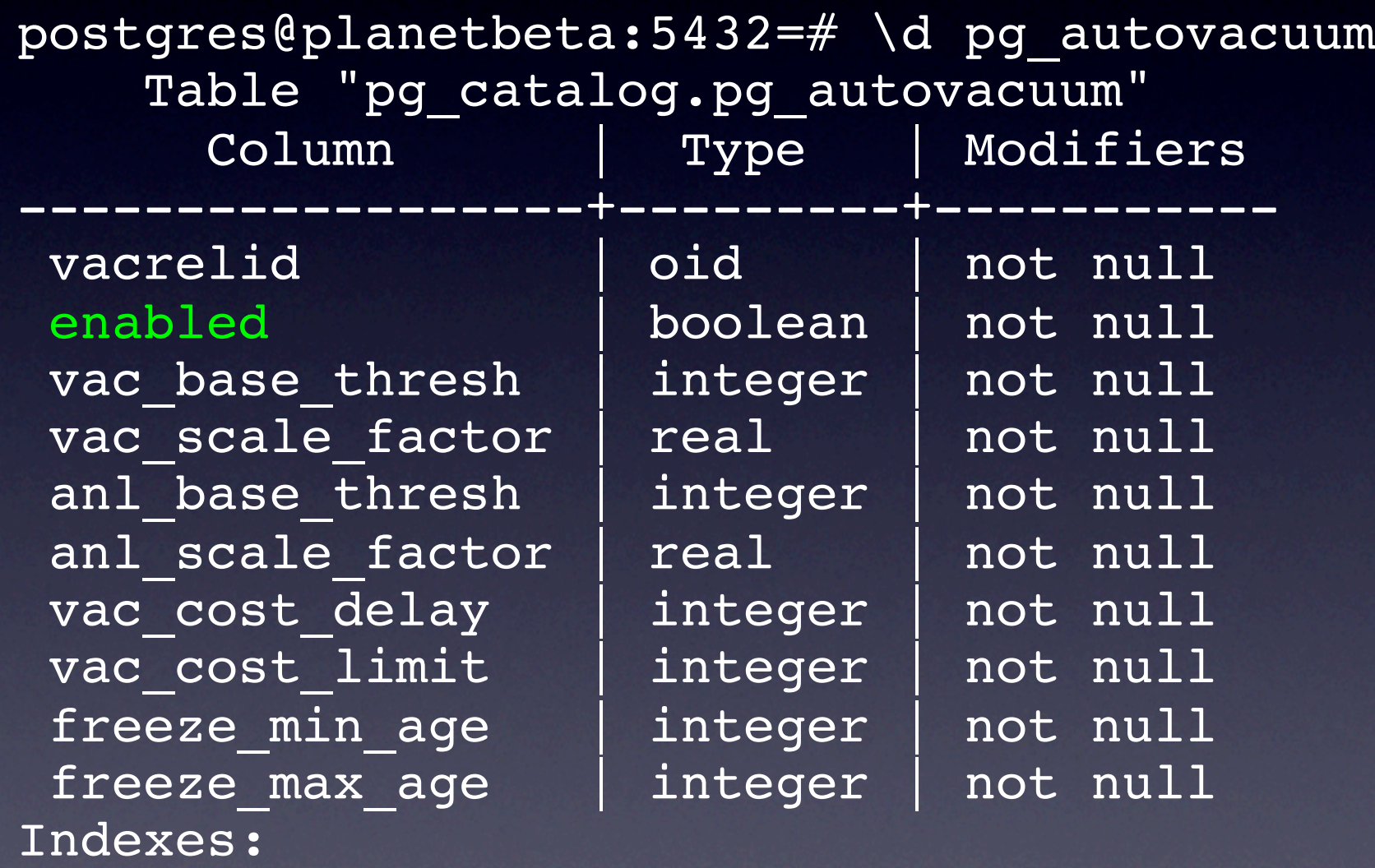

Pago 2009

"pg autovacuum vacrelid index" UNIQUE, btree (vacrelid)

### Managing autovacuum (before 8.4)

Caveats:

pg\_autovacuum table not backed up - have to grab them explicitly

Slony

Page 1009

## Managing autovacuum (8.4)

Set with Storage Parameters.

Page 1999

http://www.postgresql.org/docs/8.4/static/sqlcreatetable.html#SQL-CREATETABLE-STORAGE-PARAMETERS

Example: CREATE TABLE test ( id int ) WITH (autovacuum\_enabled=TRUE);

## Managing autovacuum (8.4)

Can also change parameters after table is created with ALTER TABLE commands.

#### Example: ALTER TABLE test SET (autovacuum\_enabled = FALSE);

Pacon 2009 test=# select relname, reloptions from pg class where relname = 'test'; relname | reloptions ---------+--------------------------- test | {autovacuum enabled=false} (1 row)

## Managing autovacuum (8.4)

All options also include a separate configuration control for toast, specified by prefixing the setting with 'toast.'.

Pacon 2009 autovacuum\_enabled autovacuum\_vacuum\_scale\_factor autovacuum analyze scale factor autovacuum vacuum threshold autovacuum analyze threshold autovacuum freeze max age autovacuum vacuum cost delay autovacuum\_vacuum\_cost\_limit autovacuum freeze min age autovacuum\_freeze\_table\_age autovacuum\_max\_workers autovacuum\_naptime

## Old Free Space Map (before 8.4)

- A shared memory block
- Requires a stop/start database to adjust parameters
- **Rebuilt every time you run VACUUM**
- Lost on crash or PITR

Pago 2009

## Old Free Space Map

Parameters to adjust: max\_fsm\_pages max fsm relations Based on output from VACUUM VERBOSE

Pago 2009

### Example VACUUM VERBOSE

INFO: free space map contains **964** pages in **608** relations

DETAIL: A total of 10208 page slots are in use (including overhead).

10208 page slots are required to track all free space.

Current limits are: **204800** page slots, **1000** relations, using 1265 kB.

#### 8.4

- **Free Space Map and Visibility Map**
- Heikki Linnakangas, lead developer
- Heikki's FOSDEM presentation: [http://wiki.postgresql.org/wiki/](http://wiki.postgresql.org/wiki/Image:FSM_and_Visibility_Map.pdf) [Image:FSM\\_and\\_Visibility\\_Map.pdf](http://wiki.postgresql.org/wiki/Image:FSM_and_Visibility_Map.pdf)

Pago 2009

## New Free Space Map

• Binary tree structure

Pago 2009

- Stored on disk in normal 8k pages
- NO MORE CONFIGURATION

### Free Space Map

 7 8 5 7 3 3 8 5 3 7 4 4 3 0 0 1 8 2 3 5 3 1 7 6 3 4

#### Searching

8 8 7 4 8 5 7 4 3 3 8 5 3 7 4 1 4 3 0 0 1 8 2 3 5 3 1 7 6 3 4

Paco 2209 Start at bottom. Climb up for node >= 8 Climb down path to find the page with 8 blocks free.

## Visibility Map

- A bitmap of heap pages
- 1 means "all tuples on page are visible to all transactions"
- Set during a VACUUM

- Cleared during INSERT, UPDATE, DELETE
- Failed to clear? Not a big deal.

#### Partial VACUUM in 8.4!

• Visibility Map lets VACUUM skip pages already marked as "visible"

### Example

test=# CREATE TABLE test (id int4); CREATE TABLE test=# INSERT INTO test SELECT generate series(1,100000); INSERT 0 100000 test=# delete from test where id < 50000; DELETE 49999

#### Version 8.3 VACUUM

test=# VACUUM VERBOSE test;

INFO: vacuuming "public.test"

INFO: "test": removed 49999 row versions in 197 pages

INFO: "test": found 49999 removable**,** 50001 nonremovable row versions in **393** pages

DETAIL: 0 dead row versions cannot be removed yet.

There were 0 unused item pointers.

198 pages contain useful free space.

0 pages are entirely empty.

PgCon 2009

CPU 0.00s/0.00u sec elapsed 0.00 sec.

#### Version 8.3 VACUUM

test=# VACUUM VERBOSE test;

INFO: vacuuming "public.test"

INFO: "test": **found 0 removable**, 50001 nonremovable row versions in **393** pages

DETAIL: 0 dead row versions cannot be removed yet.

There were 49999 unused item pointers.

198 pages contain useful free space.

0 pages are entirely empty.

CPU 0.00s/0.00u sec elapsed 0.00 sec. VACUUM

#### Version 8.4 VACUUM

test=# VACUUM VERBOSE test; INFO: vacuuming "public.test" INFO: "test": found 0 removable, 8141 nonremovable row versions in **228** out of 393 pages DETAIL: 0 dead row versions cannot be removed yet. There were 49999 unused item pointers. 0 pages are entirely empty. CPU 0.00s/0.00u sec elapsed 0.00 sec. VACUUM

test=# VACUUM VERBOSE test; INFO: vacuuming "public.test" INFO: "test": found 0 removable, 0 nonremovable row versions in **31** out of 393 pages DETAIL: 0 dead row versions cannot be removed yet. There were 7905 unused item pointers. 0 pages are entirely empty (**ADD AT THE END)**. CPU 0.00s/0.00u sec elapsed 0.00 sec. VACUUM

Page 1999

#### FSM & VM: file forks

#### lulu-2:11563 postgres\$ ls -al | head

total 10408

Paco 2209

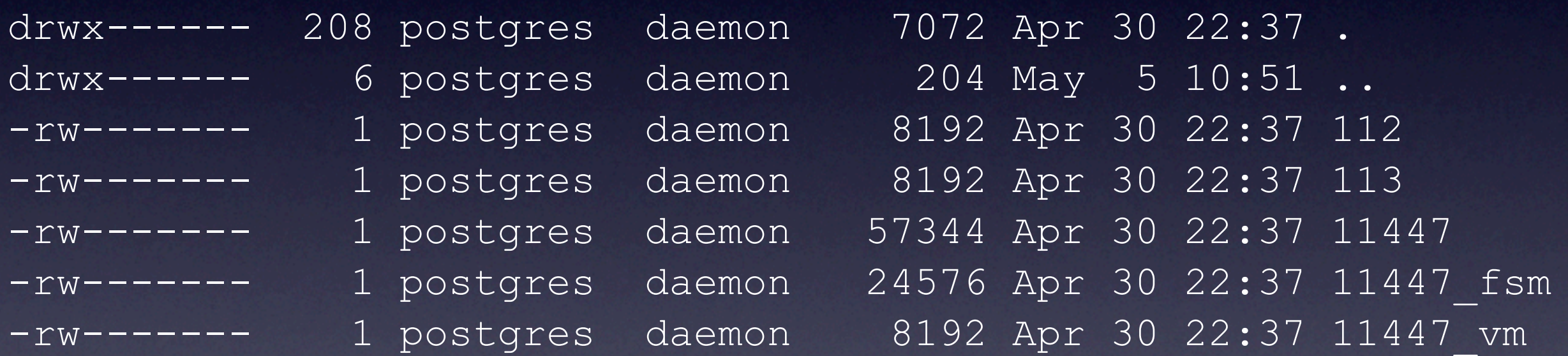

#### • Article about Free Space Map and Visibility Map: <http://tr.im/hKnE>

Paco 2209

#### Questions?

Page 1009 2009

#### Thanks!

• Tom for making lazy VACUUM!

Pago 2009

- Heikki Linnakangas for rewriting the Free Space Map and his FOSDEM talk.
- Magnus Hagander for help with the MVCC slides.

## VACUUM Strategy: Autovacuum, FSM, Visibility Map

Selena Deckelmann End Point Corporation [selena@endpoint.com](mailto:selena@endpoint.com) @selenamarie